IMAGE PROCESSING AND COMPUTER GRAPHICS OPENGL

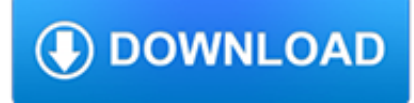

#### **image processing and computer pdf**

In computer science, digital image processing is the use of computer algorithms to perform image processing on digital images. As a subcategory or field of digital signal processing, digital image processing has many advantages over analog image processing.It allows a much wider range of algorithms to be applied to the input data and can avoid problems such as the build-up of noise and signal ...

#### **Digital image processing - Wikipedia**

In computer vision and image processing the concept of feature detection refers to methods that aim at computing abstractions of image information and making local decisions at every image point whether there is an image feature of a given type at that point or not. The resulting features will be subsets of the image domain, often in the form of isolated points, continuous curves or connected ...

#### **Learn Computer Vision and Image Processing in LabVIEW**

Algorithms: The Image Processing and Measurement Cookbook by Dr. John C. Russ www.reindeergraphics.com/tutorial/index.shtml . Conference Papers http://poseidon.csd ...

## **efg's Image Processing: Algorithms - efg's Computer Lab**

Computer vision is an interdisciplinary scientific field that deals with how computers can be made to gain high-level understanding from digital images or videos.From the perspective of engineering, it seeks to automate tasks that the human visual system can do.. Computer vision tasks include methods for acquiring, processing, analyzing and understanding digital images, and extraction of high ...

## **Computer vision - Wikipedia**

IEEE Transactions on Image Processing focuses on signal-processing aspects of image processing, imaging systems, and image scanning, display, and printing.

#### **IEEE Xplore: IEEE Transactions on Image Processing**

search areas, from nanotechnology to as-tronomy. It is common practice for manufactur-ers of image acquisition devices to include dedicated image processing software, but

#### **Image Processing with ImageJ**

Homepage of Scilab Image Processing Toolbox. SIP stands for Scilab Image Processing toolbox.SIP intends to do imaging tasks such as filtering, blurring, edge detection, thresholding, histogram manipulation, segmentation, mathematical morphology, color image processing, etc.

#### **SIP - Scilab Image Processing Homepage**

ImageToPDF is a windows application which can directly convert dozens of image formats, such as TIF, JPG, GIF, PNG, BMP, PSD, WMF, EMF, PDF, PCX, PIC and so on, into PDF format.

# **Image To PDF software - ADULTPDF.COM**

The central focus of this journal is the computer analysis of pictorial information. Computer Vision and Image Understanding publishes papers...

#### **Computer Vision and Image Understanding - Journal - Elsevier**

International Journal of Computer Vision (IJCV) details the science and engineering of this rapidly growing field. Regular articles present major technical advances of broad general interest.

#### **International Journal of Computer Vision - incl. option to**

Image processing directly in the PLC TwinCAT Vision – Machine vision easily integrated into automation technology Automatic detection, traceability and quality control of products are becoming increasingly important tasks across all stages

tech.mikecomstock.com

# **TwinCAT Vision – Machine vision easily integrated into**

Astrophotography Image Processing Using Modern Raw Converters . by Roger N. Clark Learn modern practices, settings and processing tips for astrophotography here.

# **Astrophotography Image Processing, Clarkvision.com**

The identification of objects within an image can be a very difficult task. One way to simplify the problem is to change the grayscale image into a binary image, in which each pixel is restricted to a value of either 0 or 1.The techniques used on these binary images go by such names as: blob analysis, connectivity analysis, and morphological image processing (from the Greek word morph? ...

## **Morphological Image Processing**

scikit-image is an image processing library that implements algorithms and utilities for use in research, education and industry applications. It is released under the liberal Modified BSD open source license, provides a well-documented API in the Python programming language, and is developed by an active, international team of collaborators.

## **scikit-image: image processing in Python [PeerJ]**

Welcome to the complete calendar of Computer Image Analysis Meetings, Workshops, Conferences and Special Journal Issue Announcements. Includes Computer Vision, Image Processing, Iamge Analysis, Pattern Recognition, Document Analysis, Character Recognition. Meetings are listed by date with recent changes noted. Archives are maintained for all past announcements dating back to 1994.

## **Conference Calendar for Computer Vision, Image Analysis**

Choose the output image format in field "Choose Image Format" Press "Choose File" and select PDF file, you want to convert. By setting the value in the field "Quality" and you can select the desirable quality of the output document.

## **PDF to JPG Online Converter - Convert PDF to Image formats**

If you're on a mac, have a look at the man page for sips, the "scriptable image processing system".It's a command line image editor built in to macOS, works on PDFs and many other image types. – ghoti Aug 17 '18 at 12:35

#### **imagemagick - Convert PDF to image with high resolution**

A vector is a series of numbers. It is like a matrix with only one row but multiple columns (or only one column but multiple rows). An example is: [1,2,3,5,6,3,2,0]. A feature vector is just a ...

#### **In simple words what do you mean by feature vector in**

Digital image processing deals with manipulation of digital images through a digital computer. It is a subfield of signals and systems but focus particularly on images. DIP focuses on developing a computer system that is able to perform processing on an image. The input of that system is a digital ...

#### **Digital Image Processing Tutorial**

arXiv:1409.1556v6 [cs.CV] 10 Apr 2015 Published as a conference paper at ICLR 2015 VERY DEEP CONVOLUTIONAL NETWORKS FOR LARGE-SCALE IMAGE RECOGNITION Karen Simonyan? & Andrew Zisserman+ Visual Geometry Group, Department of Engineering Science, University of Oxford

# **ABSTRACT arXiv:1409.1556v6 [cs.CV] 10 Apr 2015**

{Geometric correction (detecting, correcting, reducing or removing artefacts resulting only from the lens unit, e.g. flare, shading, vignetting or "cos4" H04N 5/3572; correction of chromatic aberrations adapted to be used in an image pickup device containing an electronic image sensor H04N 9/045)} [2018-01]

# **CPC Scheme - G06T IMAGE DATA PROCESSING OR GENERATION, IN**

Processing is a flexible software sketchbook and a language for learning how to code within the context of the visual arts. Since 2001, Processing has promoted software literacy within the visual arts and visual literacy within technology.

# **Libraries \ Processing.org**

tech.mikecomstock.com

Programming Computer Vision with Python . by Jan Erik Solem. If you want a basic understanding of computer vision's underlying theory and algorithms, this hands-on introduction is the ideal place to start.

## **OpenCV Computer Vision with Python : IT Books**

Compress PDF. Reduce the size of your PDF. Online, no installation or registration required. It's free, quick and easy to use.

## **Compress PDF online - Sejda helps with your PDF tasks**

Radar Solutions. Mercury's rugged and dense Ensemble 3U and 6U OpenVPX and AdvancedTCA radar compute building blocks feature the most efficient cooling technology and fastest, software-defined switch fabrics to deliver the highest embedded signal processing capability in the industry today. These building blocks are optimized for SWaP performance and processing density, leveraging such ...

# **Mercury Systems Capabilities | Innovation That Matters®**

Finally for a long time the compression algorithm used by GIF was patented. Consequently it was not available for use by many image processing programs, such as ImageMagick.

## **Common Formats -- IM v6 Examples - ImageMagick**

V-Net: Fully Convolutional Neural Networks for Volumetric Medical Image Segmentation Fausto Milletari 1, Nassir Navab;2, Seyed-Ahmad Ahmadi3 1 Computer Aided Medical Procedures, Technische Universit at Munc hen, Germany 2 Computer Aided Medical Procedures, Johns Hopkins University, Baltimore, USA 3 Department of Neurology, Klinikum Grosshadern, Ludwig-Maximilians-Universit at

# **1 arXiv:1606.04797v1 [cs.CV] 15 Jun 2016**

Batch Image to PDF Converter is free online service to convert images to PDF. You can convert to PDF not only individual pictures, but also a set of images. The image is stored in a zip archive, and then converted into a single PDF document.

#### **Convert set of images to PDF - Online batch picture converter**

lies within the geographical co-ordinates of 18 0 15' to 19 0 55' north latitudes and 83 0 20' to 84 0 20' east longitudes. However, the catchment upstream to the last gauging and

#### **Hydrological Modeling of Vamsadhara River Basin, India**

Chapter 8: The Discrete Fourier Transform. Fourier analysis is a family of mathematical techniques, all based on decomposing signals into sinusoids.

# **The Discrete Fourier Transform - Digital signal processing**

Stanford Dogs Dataset Aditya Khosla Nityananda Jayadevaprakash Bangpeng Yao Li Fei-Fei. Stanford University. The Stanford Dogs dataset contains images of 120 breeds of dogs from around the world. This dataset has been built using images and annotation from ImageNet for the task of fine-grained image categorization.